# **The Bulletin**

Number 9, Friday  $10^{th}$  June 2016

#### **Inside This Issue**

Please find the following topics in this issue:

- · **PD**: Upcoming PD, New Training Videos from SVRC, BrailleNote Touch Snapshot Tutorials
- · **Technology**: Upgrading to Windows 10 (& not having trouble with Duxbury), Keeping Track of Student Tech – Student Equipment Checklist, Facebook Group – Tech Community Help
- · **Things to do**: What Sound Does it Make? Online Natural Sound Archive
- · **From the Field**: ABA Formatting Guidelines, Blind Ironman Gillian Walker, PhD Research Project Explores Vision Loss, Changing Attitudes, Print Your Own 3D Braille Lego
- · **News**: Taryn's baby!

### **SVRC Professional Development 2016**

Upcoming workshops and PD days include:

- · **Apple in Education for VI: Tuesday 14 June from 9.30am** Macbook and iPad accessibility and skills – Glen Morrow and Emily White
- · **Low Vision Day: Tuesday 9 August** See issue 7 or 8 for a flier or the SVRC website for more information

Please register online for workshops and PD or phone (03) 9841 0242.

# **ABA Formatting Guidelines**

Source: Leona Holloway, Correspondence Secretary for the Australian Braille Authority

The [ABA Rules and Guidelines for Formatting Braille](http://brailleaustralia.org/about-braille/formatting) are complete and available for free download from the ABA website.

The document outlines a small number of rules for essential braille formatting in Australia (based on existing practice) and a large number of guidelines for best practice where a more flexible approach is appropriate. Each rule or guideline is accompanied by advice on when to use it, instructions on how to achieve the formatting using Word and/or Duxbury, and examples with print layout, Duxbury coding and formatted braille.

# **Blind Ironman: Gillian Walker**

Source: VIP-List

[Episode 17 of The Blind Sport Podcast features Gillian Walker](http://theblindsportpodcast.com/), blind triathlete and pioneer Ironman from New Zealand. Gillian has completed 17 full Ironman triathlons including being the first blind person to compete in New Zealand as well as the home of Ironman – Hawaii.

**From Mike's introduction**: "A 3.8km swim, a 180km cycle followed by a 42km marathon run makes for a big day out. So how does a blind person compete in this endurance multi-sport? With some good old guts and determination!"

You can subscribe, download and listen to this podcast for free via iTunes, a smartphone podcast app, a Victor Reader Stream, or at The Blind Sport Podcast website (see link above).

# **PhD Research Project Explores Vision Loss**

#### From Marion Blazé

Deb Lewis and I had the absolute pleasure of attending the completion seminar by Erica Tandori on June 2. Erica has juvenile macular degeneration (Stargadt's) and as an artist, embarked on a project to research and portray her own impairment, through science and several artistic media. Some of you may remember that Erica spoke to a group of our teachers about 4 years ago when she was beginning this project. Her completion seminar, which formed part of her assessment, included an exhibition of her work and a talk and PowerPoint presentation.

We learnt about several famous artists who were known or presumed to have low vision, the science of Stargardt's, receptor cells and vision perception and explored Erica's artistic expressions of what the world looks like for her, through paintings, photos,

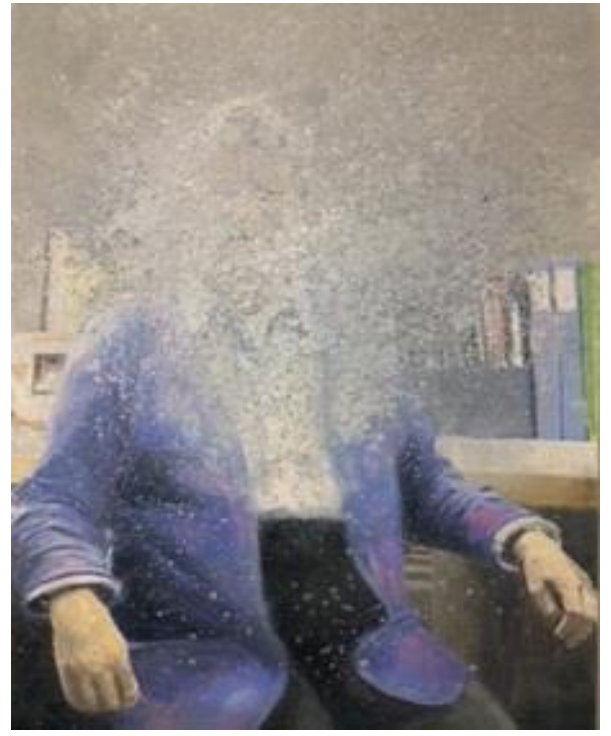

and animations. Her works were vastly different from and much more informing than the 'traditional' way of simulating a central scotoma with a black blob in the centre of a photo or movie. Many of the images and descriptions were surprising.

We can't wait for Erica to publish her work which she intends to do in several ways.

Erica's PhD was jointly supervised by the Department of Ophthalmology and the Arts Faculty. One of Erica's doctoral supervisors was Jill Keeffe, well known to many of you as the original 'Teacher in Charge' of Visiting Teachers VI, and currently honourary Professor at University of Melbourne Department of Ophthalmology. Above is Erica's portrait of Jill as Erica sees her.

### **What Sound Does It Make? World's Largest Online Natural Sound Archive**

The [Macaulay Library archive at the Cornell Lab of Ornithology](http://macaulaylibrary.org/) has digitised its analogue recordings of natural sounds going back to 1929 and made it available to all.

The collection contains nearly 150,000 digital audio recordings representing over 9,000 species including birds, whales, elephants, frogs, primates and more. Here's a sample:

- · **Earliest recording**: Cornell Lab founder Arthur Allen was a pioneer in sound recording. On a spring day in 1929 he recorded this Song Sparrow sounding much as they do today
- · **Youngest bird**: This clip from 1966 records the sounds of an Ostrich chick while it is still inside the egg – and the researchers as they watch
- · **Liveliest wake-up call**: A dawn chorus in tropical Queensland, Australia is bursting at the seams with warbles, squeals, whistles, booms and hoots
- **Most spines tingled**: The incomparable voice of a Common Loon on an Adirondacks lake in 1992

For example, searching for "Australian Magpie" will give you 23 recordings and 3 videos ranging from 1963 to 2015!

Statewide Vision Resource Centre PO Box 201 Nunawading 3131 (03) 9841 0242 svrc@svrc.vic.edu.au www.svrc.vic.edu.au

### **New Training Videos from SVRC**

We have a couple of new videos that are available on the SVRC website (and also on YouTube).

#### *Including Students with Vision Impairments in Physical Education*

Emily White describes a huge range of adaptions, some of which are very simple, that can improve access to sporting equipment and games – and promote inclusion for students with vision impairments.

#### For example:

"Another simple way to make a ball accessible for sport is literally to put a plastic bag over it. This make it quite noisy when it's moving and in some cases the child can still hear it in the air. It also makes the ball easier to see – it's a really easy way to improve accessibility in your mainstream classroom!"

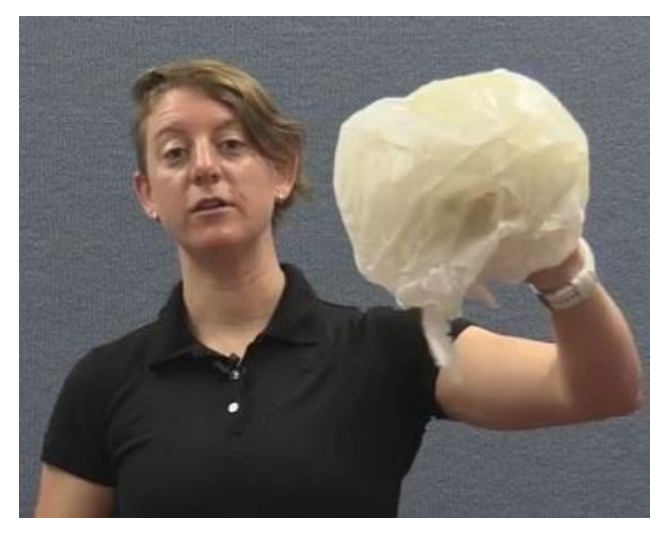

You can view this 25 minute video on the SVRC website or [YouTube: Including Students with VI](https://www.youtube.com/watch?v=uKVUN389mGg)  [in PE.](https://www.youtube.com/watch?v=uKVUN389mGg)

#### *iOS Control Centre with VoiceOver*

Glen Morrow has produced a quick demo/tutorial on using the Control Centre in iOS with the VoiceOver screen reader. You'll also find this 2 minute video on the SVRC website or [YouTube:](https://www.youtube.com/watch?v=cyBI3gxDEuE) [iOS Control Centre with VO.](https://www.youtube.com/watch?v=cyBI3gxDEuE)

#### **Upgrading to Windows 10 (and not wanting problems with your Duxbury)**

… How to avoid frustration …

Before you upgrade your computer to Windows 10, DEACTIVATE your DBT WIN. The surest way to deactivate is to use Windows Control Panel > Remove Software. Do the same before changing hard drives, adding memory, upgrading your BIOS etc.

# **BrailleNote Touch Snapshot Tutorials**

Humanware has created a series of snapshot tutorials for the new BrailleNote Touch. There are currently four in the series:

- 1. Tour of the Touch main menu and intro to the playstore
- 2. Viewing and editing a Google Doc
- 3. Creating, editing and opening documents
- 4. Searching in YouTube

The first in the series can be viewed: <https://www.youtube.com/watch?v=Su010butoF4> or search YouTube for "BrailleNote Touch snapshot tutorial".

# **Keeping Track of Student Technology**

One of our enterprising and organised VTs created a nifty checklist of equipment including purchase date, source of funding etc – you'll find it on the following page. And thanks for sharing!

# **Student with VI Equipment Checklist**

Student Name:

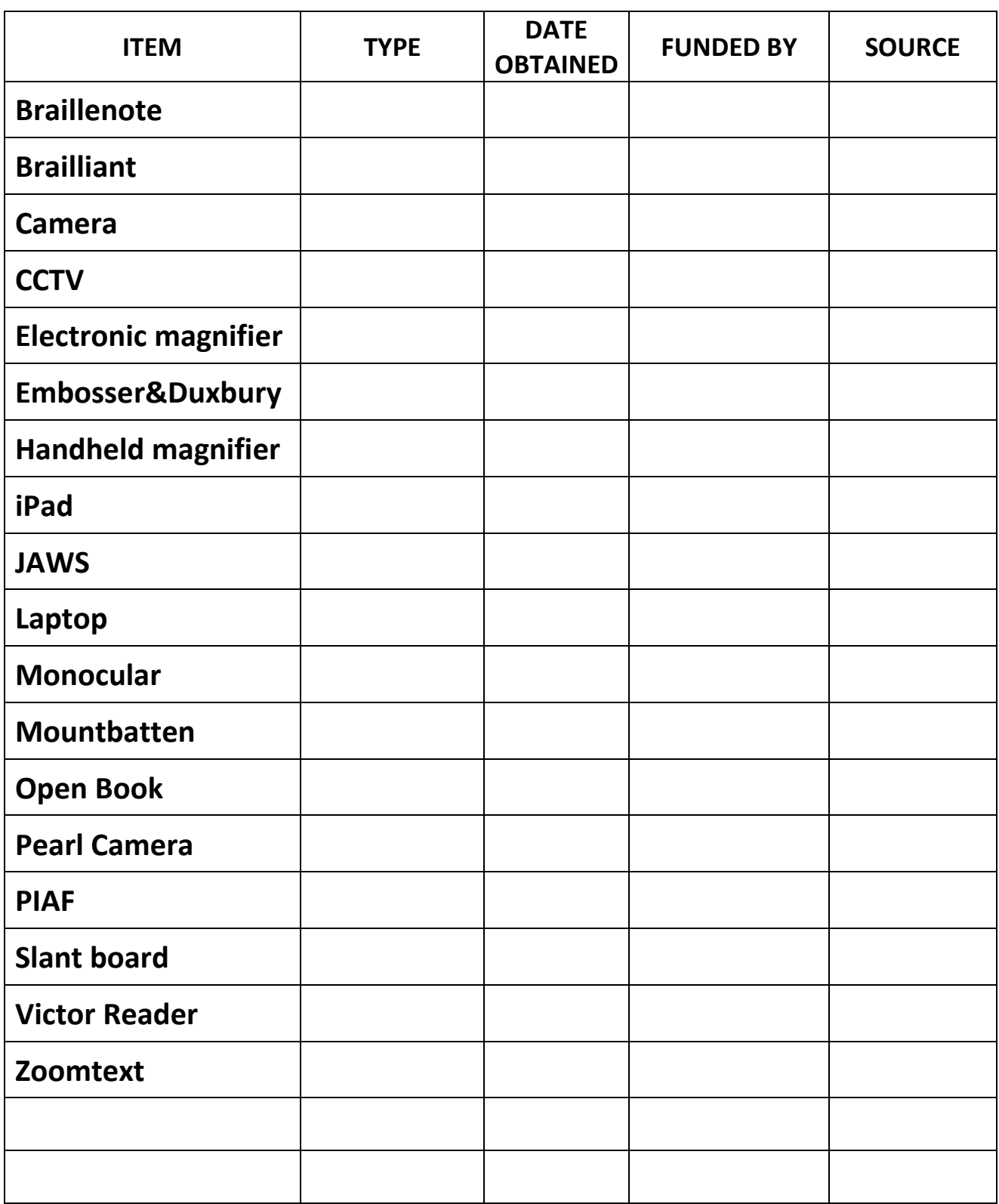

## **Changing Attitudes**

From Marion Blazé

Have you heard of 'The Attitude Foundation' or 'Blind New World'?

The Attitude Foundation is an Australian initiative headed by Graeme Innes, well known to us as Australia's Disability Discrimination Commissioner from 2005 to July 2014. From their website:

The Foundation has been created with the purpose of relieving the discrimination experienced by people with disabilities in Australia by increasing the inclusion and integration of people with disability into every aspect of political, social, economic and cultural life and by empowering and building capacity of people with disability. This experience is a distressing consequence of the lack of disability understanding and the emotional stress caused by prevailing negative stereotypes and life-limiting assumptions.

#### **Through the development and promotion of media content, we aim to shape a new understanding of disability throughout Australia.**

We plan to take advantage of the emerging shift in the media landscape and the arrival of new highly accessible platforms which provide innovative opportunities for us to connect individuals and communities throughout Australia. We seek to capture this opportunity to reach the broadest audiences as early adopters of new media; we will utilise the growing role of social media to channel social messages around disability, to reshape such views and opinions.

Blind New World was set up by Perkins School for the Blind in the US and is taking action to change attitudes towards blindness. From their website:

#### **Is it possible we fear blindness so much that we exclude those without sight?**

Stigmas, misperceptions and deep feelings about blindness lead us to marginalize and exclude this highly capable population. It's time to create a BlindNewWorld.

There has never been a better time to be blind. Today's technology and education create an environment where visual impairment doesn't hold blind people back. The biggest obstacle isn't blindness – it's a world that can't see beyond it. We can build a BlindNewWorld by casting aside stigmas and fears and embracing a new understanding of how to include blind people in our lives for the benefit of everyone.

Take a look at the [Attitude Foundation website](http://www.attitude.org.au/) or follow on Facebook, Twitter or Instagram.

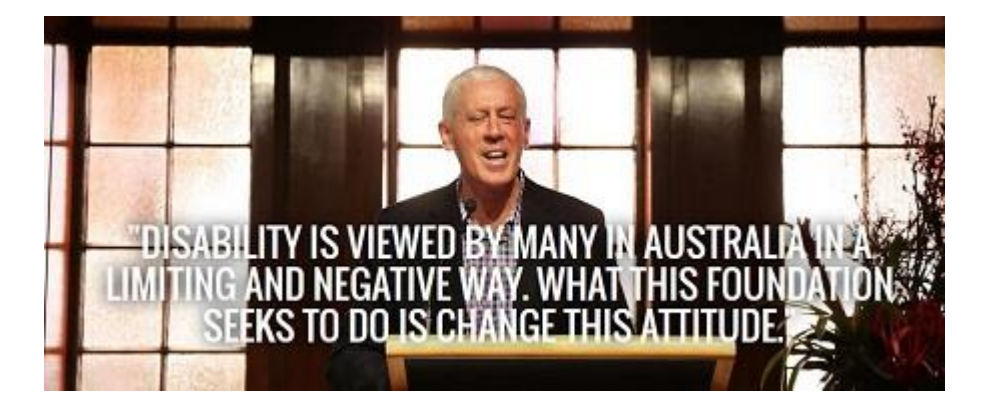

#### **Print Your Own 3D Braille Lego Bricks**

Files are now available to [3D print your own lego](http://www.thingiverse.com/thing:1537379)  [bricks! Leona writes on the ABA Facebook page,](http://www.thingiverse.com/thing:1537379) "I have printed a couple of bricks. They look and feel good but the walls are fractionally too thin, meaning that they don't stick well on a standard lego base.

Never-the-less, they could be a good resource for beginning braille readers!

# **Superpowers to Use Technology**

From Lyn Robinson

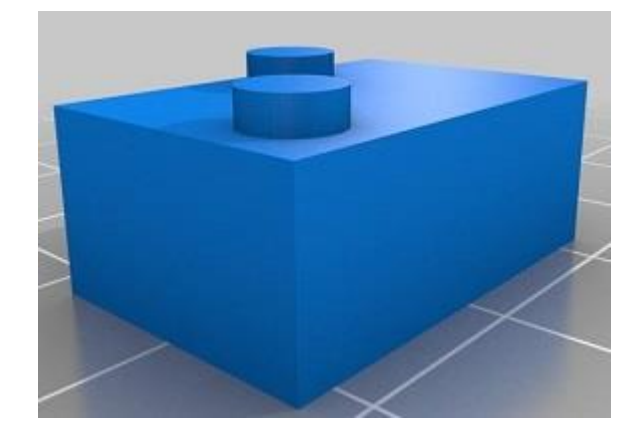

A recent 2-part ABC Catalyst programme looks at how biomedical engineer Dr Jordan Nguyen works with a severely disabled teenager to make his dreams come true. Riley is severely restricted in his movements because of cerebral palsy and this impacts on his ability to use technology. He would very much like to be able to use his computer independently to control a few simple devices in his environment including the TV.

Dr Jordan Nguyen – "I've got to try and create a technology that will allow Riley to turn on and off things without touching them – a real superpower. The most reliable voluntary movement Riley has are his eyes, so anything I design will depend on that. The part I don't know yet is how do I get Riley's eyes to operate a switch? The part I do know is that the eyes have a very direct connection through the optic nerve to the brain. It's inside your skull. It weighs about a kilo and a half and has the texture of a loaf of tofu, but your brain is a supercomputer, much more powerful than any computer in the world today. Your brain is one vast electrical processor. Electrical signals control your every movement to walk, talk, or even move your eyes. Riley's cerebral palsy means his main reliable control is in the movement of his eyes. So the question is, how do I harness the electrical power of Riley's eyes? See more on [iView: Superpowers to Use Technolo](http://www.abc.net.au/catalyst/stories/4468434.htm)gy

# **Facebook Group: Assistive Tech Community Help Desk**

There's a new Facebook group in town –  $\Delta$ ssistive Tech Community Help Desk – providing an online community specifically relating to assistive technology. Members can ask and answer questions and hopefully this group will be a place where people can offer and receive help if they need it. As it says on the Facebook page, "The group is not affiliated with any organisation."

#### **SVRC News**

· Yes, Taryn has had her baby! A little boy, Curtis Robert on 1 June 2016. Congratulations to Taryn and her husband Adrian. We look forward to meeting the little one!

### **Finally**

Editor Deb Lewis would like to thank everyone for their contribution to this issue of The Bulletin.